#### Tema 5: Consultes multitaula Bases de Dades

Marta Tarrés-Puertas

Enginyeria de Sistemes TIC Universitat Politècnica de Catalunya <http://itic.cat>

26 de març de 2015

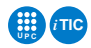

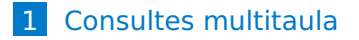

#### 2 [Inner join](#page-5-0)

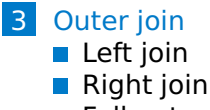

**[Full outer join](#page-13-0)** 

#### 4 [Self-join](#page-16-0)

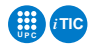

```
create table alumne (
id_alumne varchar(20),
nom varchar(20) ,
cognom varchar(20),
primary key (id_alumne)
);
```
<span id="page-2-0"></span>**insert into** alumne (id\_alumne,nom,cognom) **values** ('1111111111' , 'Pep','Millet'), ('2222222222' , 'Jordi' , 'Aire'), ('3333333333' , 'Guillem' , 'Pla'), ('4444444444' , 'Laura' , 'Guifré'), ('5555555555' , 'Joan' , 'Espert'), ('6666666666' , 'Silvia' , 'Comas');

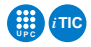

```
create table assignatura(
id assig int(3) not null auto increment,
descripcio varchar(20),
primary key (id_assig)
);
```

```
insert into assignatura (descripcio) values
('Bases de Dades'),
('Microelectrònica'),
('Integració de Sistemes'),
('Transmissió de Dades'),
('Enginyeria de Sistemes'),
('Sistemes Encastats');
```
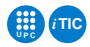

**create table** matricula( id\_alumne **varchar**(20), id\_assig **int**(3), **primary key** (id alumne,id assig), **foreign key** (id alumne) references alumne, **foreign key** (id\_assig) references assignatura );

**insert into** matricula (id\_alumne,id\_assig) **values** ('1111111111', 001), ('1111111111', 002), ('3333333333', 003),

- ('6666666666',001),
- ('6666666666',003);

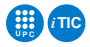

### Inner join (equicomposició)

#### Producte cartesià + restricció per igualtat + projecció

```
select * from alumne:
    -----------+---------+--------<br>d alumne    I  nom         I  cognom
   id alumne
   +------------+---------+---------+
  | 1111111111 | Pep | Millet<br>| 2222222222 | Jordi | Aire
  | 2222222222 | Jordi | Air<br>| 33333333333 | Guillem | Pla
  | 33333333333 | Guillem | Pla<br>| 4444444444 | Laura | | Guifré
  | 4444444444 | Laura | Guifré |
  | 5555555555 | Joan | Espert |
  | 6666666666 | Silvia | Comas |
      +------------+---------+---------+
6 rows in set (0.00 sec)
select * from matricula:
+------------+----------+
   | id_alumne | id_assig |
+------------+----------+
   | 1111111111 | 1 |
   | 1111111111 | 2<br>| 33333333333 | 23
   33333333
  | 6666666666 | 1 |
  66666666
+------------+----------+
5 rows in set (0.00 sec)
```
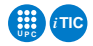

**select** m.id\_assig,a.nom,a.cognom **from** alumne a,matricula m **where** a.id\_alumne=m.id\_alumne **order by** id\_assig;

**select** m.id\_assig,a.nom,a.cognom **from** alumne a **INNER JOIN** matricula m **where** a.id\_alumne=m.id\_alumne **order by** id\_assig;

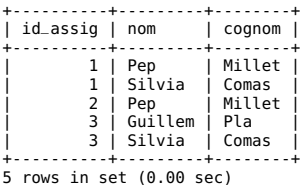

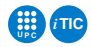

# Inner join (equicomposició)

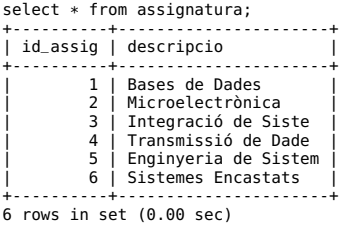

**select** m.id\_assig,s.descripcio,a.nom,a.cognom **from** alumne a,matricula m,assignatura s **where** a.id\_alumne=m.id\_alumne **and** m.id\_assig=s.id\_assig **order by** id\_assig;

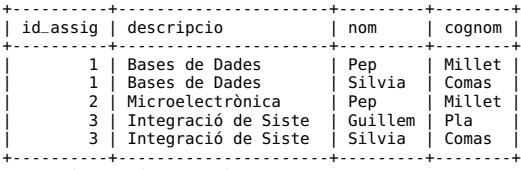

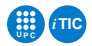

<span id="page-8-0"></span>Com podem buscar valors en una taula que no són presents en cap altra? Exemple 1: Cercar els alumnes que no s'han matriculat a cap assignatura Exemple 2: Cercar les Assignatures on no s'ha matriculat cap estudiant

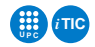

### Outer join (combinació externa)

select \* from alumne: +------------+---------+---------+ id\_alumne | nom | cognom +------------+---------+---------+ 1111111111 | Pep | Millet<br>22222222222 | Jordi | Aire | 2222222222 | Jordi | Aire<br>| 3333333333 | Guillem | Pla | 33333333333 | Guillem | Pla<br>| 4444444444 | Laura | Guifré | 4444444444 | Laura | Guifré | | 55555555555 | Joan<br>| 6666666666 | Silvia | 6666666666 | Silvia | Comas | +------------+---------+---------+ 6 rows in set (0.00 sec) select \* from matricula: --------+---------<br>alumne | id\_assiq id\_alumne +------------+----------+  $\begin{array}{c|c} 1111111111 & | & 1 \\ 1111111111 & | & 2 \end{array}$ | 1111111111 | 2<br>| 33333333333 | 23 | 3333333333 | 3 | | 6666666666 | 1<br>| 6666666666 | 1 666666666 +------------+----------+ 5 rows in set (0.00 sec)

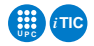

## Outer join (combinació externa)

#### Exemple 1: Cercar els alumnes que no s'han matriculat a cap assignatura

**select** alumne.\*,matricula.\* **from** alumne **LEFT JOIN** matricula **on** alumne.id alumne=matricula.id alumne;

<span id="page-10-0"></span>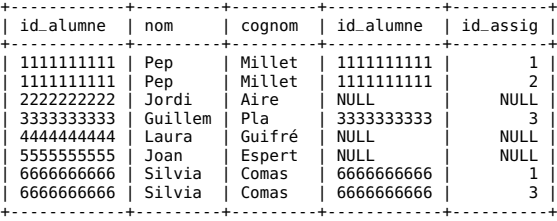

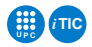

## Outer join (combinació externa)

**select** alumne.\*, matricula.\* **from** alumne **LEFT JOIN** matricula **on** alumne.id\_alumne=matricula.id\_alumne **where** matricula.id\_assig is **NULL**;

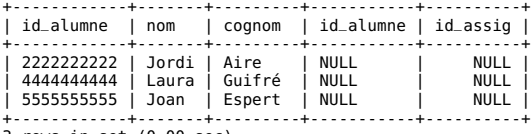

3 rows in set (0.00 sec)

**select** alumne.\* **from** alumne **left join** matricula **on** alumne.id\_alumne = matricula.id\_alumne **where** matricula.id assig is **null**:

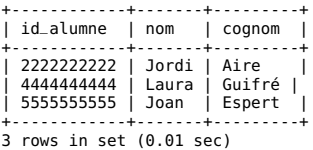

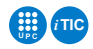

## right join, left join, full outer join

Exemple 2: Cercar les Assignatures on no s'ha matriculat cap estudiant

<span id="page-12-0"></span>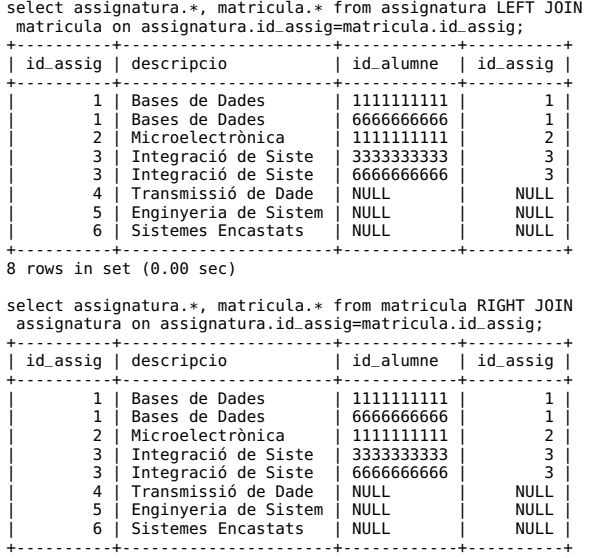

**U P C** *i***TIC**

#### Interrelació entre empleats i departaments

```
create table treballador (
id_treballador varchar(20),
nom varchar(20) ,
cognom varchar(20),
dept varchar(20),
primary key (id_treballador),
foreign key(dept) references departament
);
```

```
create table departament(
id_dept int(3) not null auto_increment,
descripcio varchar(20),
primary key (id_dept)
);
```
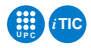

#### Exemple outer join

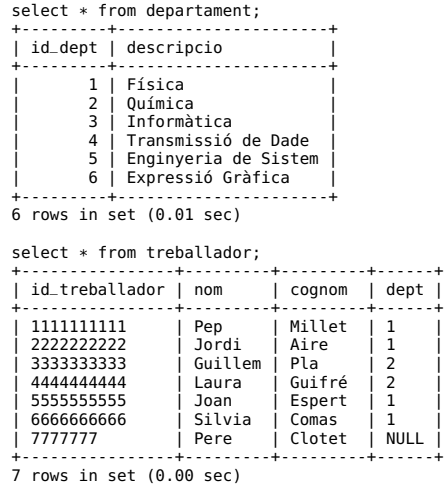

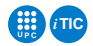

**select** departament.\*,treballador.\* **from** departament **full outer join** treballador **on** treballador.dept=departament.id\_dept;

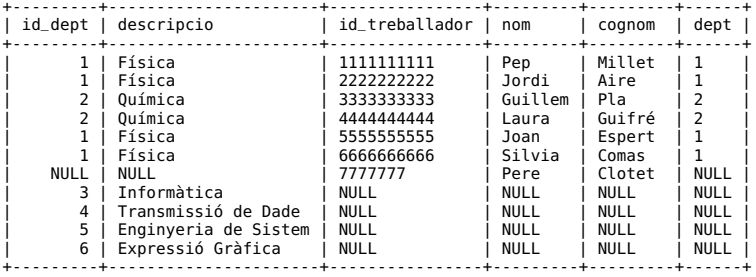

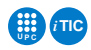

Relacions recursives. Algunes consultes afecten una relació que té una taula amb sí mateixa. Exemple interrelació afinitats entre usuaris.

```
create table usuari (
id_treballador varchar(20),
nom varchar(20) ,
cognom varchar(20),
id_treballador_a varchar(20),
primary key (id treballador).
foreign key(id treballador a) references usuari
);
```
<span id="page-16-0"></span>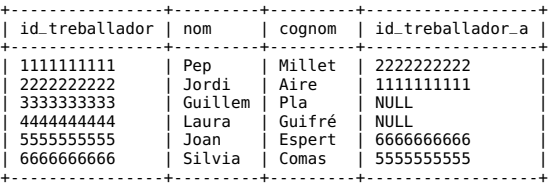

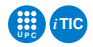

## Exemple Autocomposició (self-join)

**select** A.nom,A.cognom, B.nom **AS** nomAfi, B.cognom **AS** cognomAfi **from** usuari A, usuari B where A.id treballador a=B.id treballador;

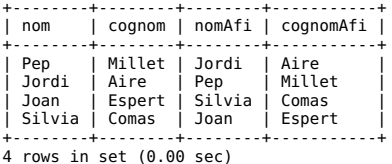

**select** A.nom,A.cognom, B.nom **AS** nomAfi, B.cognom **AS** cognomAfi **from** usuari A, usuari B **where** A.id\_treballador=B.id\_treballador\_a;

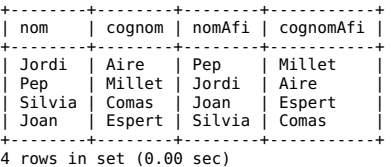

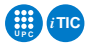